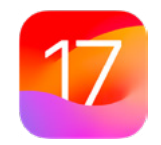

# **Z**jamf

**iPad et iOS** 

# **Guide de mise à niveau**

**Tout ce dont vous avez besoin pour vous préparer à iOS 17 et iPadOS 17**

### **Êtes-vous prêt à mettre à niveau iOS et iPadOS ?**

Lorsqu'Apple sort de nouvelles versions d'iOS et d'iPadOS, votre mission en tant que responsable informatique consiste à mettre ces nouveautés entre les mains des utilisateurs. Mais il ne faut pas pour autant perturber les workflows ni ralentir la productivité.

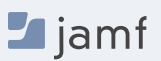

## **En quoi les mises à jour Apple sont-elles différentes ?**

Contrairement à d'autres écosystèmes, Apple lance les versions principales – ou mises à niveau – de ses systèmes d'exploitation chaque année. Cela concerne macOS, iPadOS, iOS, tvOS et watchOS. Lorsque les appareils utilisent des versions obsolètes, la cohérence, la sécurité et l'expérience utilisateur peuvent être compromises. C'est particulièrement le cas lorsque l'organisation gère un éventail varié d'appareils et de plateformes d'exploitation avec une solution de gestion unique.

Le parcours de mise à niveau est simple et les nouvelles versions des OS sont gratuites : c'est grâce à cette puissante combinaison qu'Apple améliore son taux d'adoption chez les consommateurs. Naturellement, les utilisateurs finaux sont impatients d'essayer les nouvelles fonctionnalités. Mais vous demeurez responsable du maintien des contrôles de sécurité et vous devez tenir un inventaire précis des systèmes en permanence.

Et les équipes informatiques le savent bien : c'est plus facile à dire qu'à faire, surtout lorsqu'il faut tenir les délais auxquels s'attendent les utilisateurs Apple. Et maintenant, la bonne nouvelle.

Chez Jamf, nous faisons ce travail depuis plus de vingt ans. C'est votre première saison de mise à niveau ? Ou bien vous êtes un professionnel en quête d'un bref rappel ? Dans tous les cas, nous sommes là pour vous guider pas à pas dans la mise à niveau des OS Apple.

**Les organisations ont tout intérêt à laisser l'informatique ou les utilisateurs finaux mettre leurs appareils à jour dès la sortie des nouveaux systèmes d'exploitation, et ce pour quatre raisons majeures :**

- **1. Minimiser les failles de sécurité**
- **2. Maintenir le niveau de satisfaction des utilisateurs finaux**
- **3. Maintenir le niveau de productivité des utilisateurs**
- **4. Accéder à de nouvelles fonctionnalités de gestion informatique**

Ce guide vous explique en détail comment préparer et mettre en œuvre un nouveau système d'exploitation pour les appareils iOS et iPadOS. Vous apprendrez à minimiser les perturbations et les arrêts imprévus. À la fin, vous aurez toutes les connaissances nécessaires pour soutenir votre organisation et accompagner les utilisateurs dans le passage à iOS et iPadOS 17.

### **Prenez une longueur d'avance avec le programme bêta**

**Commencez par explorer les aperçus des prochaines versions avec le programme Apple Beta Software. Vous saurez ainsi en quoi les nouvelles versions du système d'exploitation et ses fonctionnalités affecteront votre organisation.**

Apple met régulièrement à jour ses systèmes. En participant au programme bêta, vous bénéficiez de plusieurs mois d'essai avant la sortie de toute nouvelle version. Apple propose des programmes bêta payants pour macOS, iPadOS, iOS et tvOS ; ils sont payants pour les développeurs et gratuits pour le grand public.

#### **Pourquoi s'inscrire aux programmes bêta ?**

- **1. Le cycle bêta de ces systèmes d'exploitation comporte généralement plusieurs phases.**  En y participant dès le départ et en faisant part de vos commentaires à Apple, vous multipliez les chances que les fonctionnalités et les problèmes qui vous concernent soient pris en compte. Et si vous êtes le premier à soumettre un rapport de bogue à Apple, vous aurez une visibilité sur le statut de votre ticket (les doublons de rapport, quant à eux, sont fermés).
- **2. Participer au programme bêta, ce n'est pas seulement tester de nouvelles fonctionnalités et la compatibilité avant tout le monde. C'est aussi mieux comprendre leur impact sur l'expérience de l'utilisateur final.** Vous apprendrez ainsi quels réglages ont été ajoutés, quelles fonctionnalités ont été déplacées ou quels libellés ont été modifiés. Vous pourrez ainsi mettre à jour les supports de formation, les kits d'accueil, etc.

 Mieux préparée à l'évolution de l'expérience utilisateur final, votre organisation pourra mettre en place un modèle de support et un plan de communication plus centrés sur l'utilisateur.

**3. Enfin, il ne s'agit pas seulement des nouveautés du système d'exploitation. Vous devez tester la compatibilité en termes d'applications, d'infrastructure, de gestion et de sécurité pour assurer la continuité des offres logicielles actuelles dans votre environnement.** Nous vous recommandons d'exécuter les bêtas d'Apple et de tester les applications déployées pour détecter les problèmes éventuels. Si vous en découvrez, signalez-les au fournisseur : vous contribuerez au bon fonctionnement des applications avec la version officielle de l'OS d'Apple.

 Si vous ne participez pas encore aux [programmes bêta d'Apple](https://beta.apple.com), vous pouvez vous inscrire gratuitement. Vous bénéficierez d'avantages pour les futurs tests d'OS. Vos retours sur la qualité et la convivialité aident Apple à identifier les problèmes et à les résoudre. C'est comme cela que les logiciels Apple s'améliorent sans cesse, pour vous comme vos utilisateurs.

### **Tests**

**Pour obtenir des résultats optimaux et éviter tout impact sur des aspects imprévus des workflows de vos utilisateurs finaux, prenez soin de tester l'intégralité de votre pile technologique, notamment :**

#### **Infrastructure**

**1**

Englobe tout ce qui se trouve en dehors de votre pile d'applications, comme le VPN ou les pilotes d'imprimante (qui doivent toujours être testés avec les nouveaux systèmes d'exploitation). Les tests d'infrastructure sont de moins en moins problématiques pour les entreprises qui adoptent les services d'hébergement cloud.

#### **Applications 2**

Inclut toutes les applications, qu'elles soient basées ou non sur le Web. Si le temps vous manque pour tester toutes les applications, consultez les déclarations de compatibilité des éditeurs pour définir vos priorités. Nous vous conseillons en effet de valider vous-même les applications quand leur éditeur ne communique pas activement sur la compatibilité sur son site web, dans sa documentation ou dans ses communications directes.

**3**

#### **et des accès**

Concerne les solutions de déploiement et de gestion des appareils (MDM, EMM, UEM, etc.). Vérifiez que votre solution de gestion des appareils vous permet de tester les nouvelles restrictions, capacités de gestion et fonctionnalités.

### **Sécurité**

**4**

Comprend l'identité et l'accès, la protection des terminaux, la prévention des menaces et le filtrage du contenu. Comme pour votre fournisseur de gestion, vérifiez que votre solution de sécurité vous permet de tester de nouvelles capacités et fonctionnalités de sécurité.

## **Hiérarchisez vos tests**

**Votre organisation utilise très certainement un large éventail d'applications. C'est normal : vos équipes utilisent des appareils de manières très différentes, pour des tâches spécifiques et variées. En hiérarchisant vos tests d'applications, vous multiplierez vos chances de réussite.** 

Certains choisissent de classer les applications en groupes de priorité élevée, moyenne et faible. D'autres examinent l'usage qui est fait de chaque application et hiérarchisent en conséquence. Une fois la hiérarchie établie, il peut être intéressant d'inviter un représentant dans chaque service (finance, marketing, ventes, etc.) à faire des tests. Vous pourrez ainsi comprendre leurs différents usages quotidiens et garantir que tout se déroule le mieux possible.

En raison de l'architecture des applications iPadOS, iOS et tvOS, des tests allégés peuvent mieux convenir pour ces plateformes.

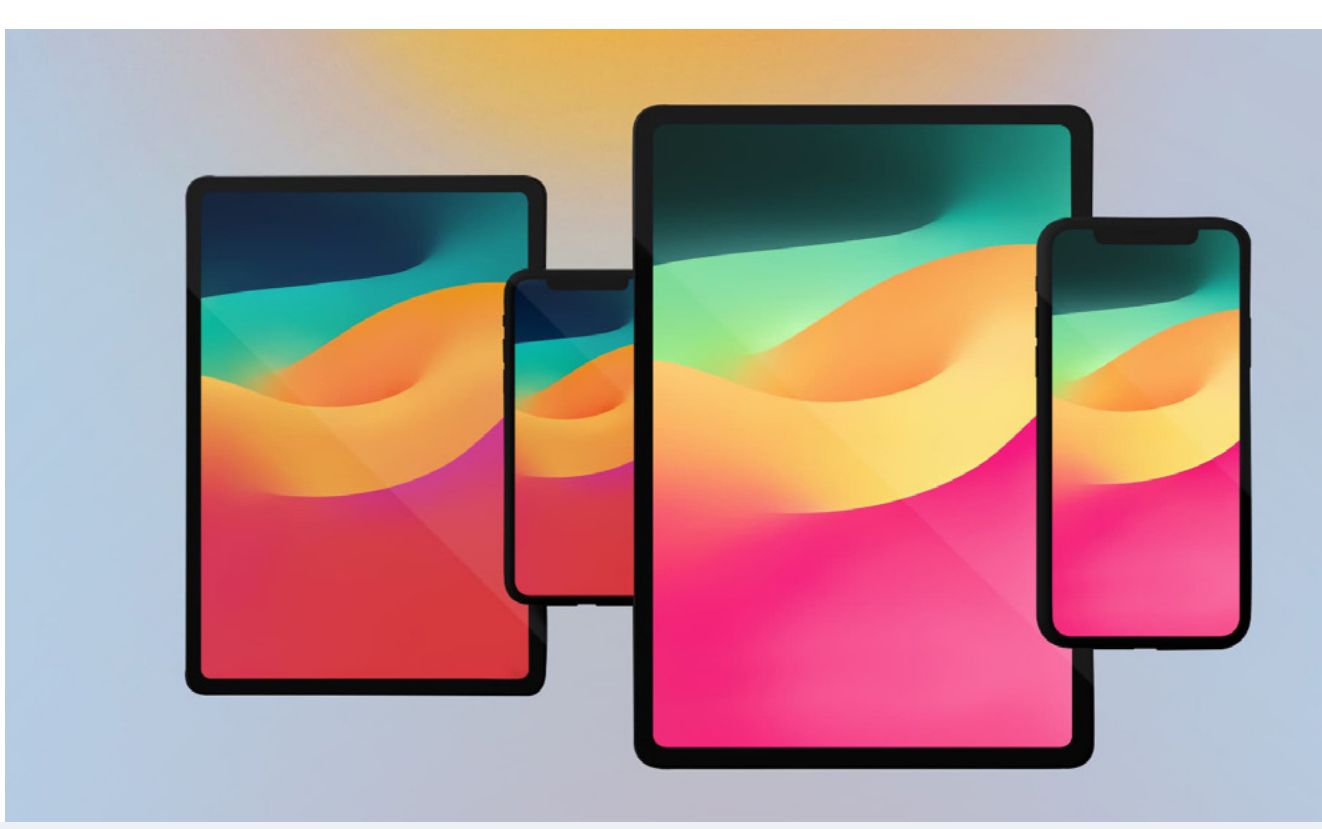

### **Mise à niveau vers OS 17**

**Pour le déploiement et la mise à jour des iPads et des iPhones à proprement parler, deux options s'offrent à vous. Vous devez simplement déterminer qui sera responsable de la mise à jour : les utilisateurs ou le service informatique.**

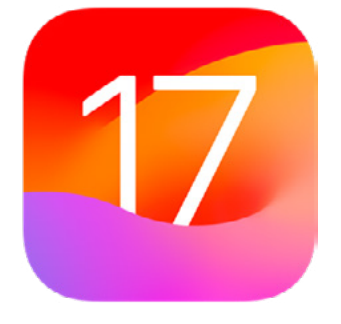

Avant d'approfondir chaque option, une remarque : si vos tests ne sont pas terminés ou que vous n'êtes pas encore prêt, vous pouvez la reporter pendant un certain délai si vous utilisez une solution de gestion telle que Jamf. Quand le report est en place, les utilisateurs ne peuvent pas mettre à niveau leur iPad ou leur iPhone. Et quand vous avez décidé de faire la mise à niveau, vous pouvez choisir de déployer une version spécifique du système d'exploitation.

#### **Prêt à mettre à jour le système ?**

Une fois que vous avez décidé de faire la mise à jour, vous devez déterminer qui s'en chargera : les utilisateurs ou le service informatique.

#### **Mise à niveau par l'utilisateur**

Si vous confiez les mises à jour à vos utilisateurs, ils n'ont qu'à se rendre dans les réglages de leur appareil et à lancer l'installation, sans l'intervention du service informatique.

#### **Mise à niveau par le service informatique**

Si vos appareils sont gérés par Apple Business Manager ou Apple School Manager, l'informatique peut envoyer une commande MDM. Celle-ci va télécharger et installer le nouveau système d'exploitation, sans aucune intervention de l'utilisateur.

Cette commande peut être envoyée à des appareils spécifiques ou à des groupes : vous pouvez ainsi personnaliser votre plan de mise à jour.

Remarque : si aucun code n'a été défini, vous pouvez effectuer l'installation automatiquement. Si l'appareil est protégé par un code, Jamf Pro ou Jamf School place la mise à jour dans la file d'attente, et l'utilisateur est invité à saisir son code pour démarrer l'installation.

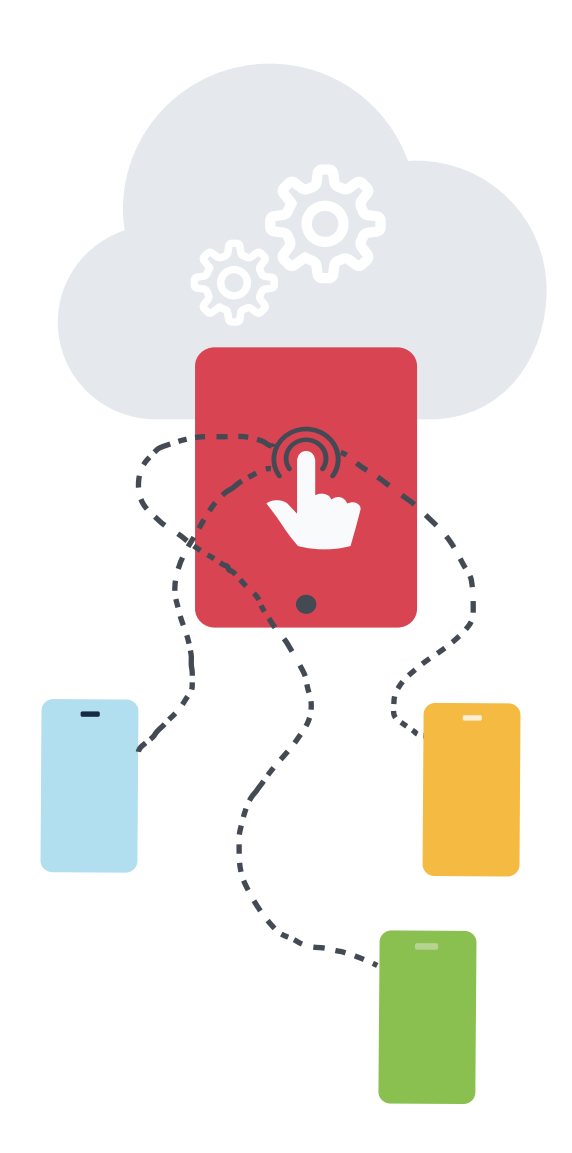

### **Mises à jour logicielles gérées avec la gestion déclarative des appareils**

Les clients Jamf Cloud peuvent fixer une date limite de mise à jour à l'aide des mises à jour logicielles gérées. Permise par la gestion déclarative des appareils, cette approche permet d'utiliser Jamf Pro pour attribuer une version et un délai spécifiques à un groupe d'appareils, en une seule opération.

Une fois le plan de mise à jour défini, iOS se charge d'envoyer à l'utilisateur des notifications et des rappels pour l'inviter à faire la mise à jour dans les temps. Les appareils informeront spontanément Jamf Pro de l'avancée de la mise à jour.

*Cette opération est possible sur les appareils équipés d'iOS ou iPadOS 17 ou plus.* 

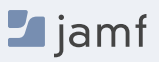

# **pour la mise à niveau ?**

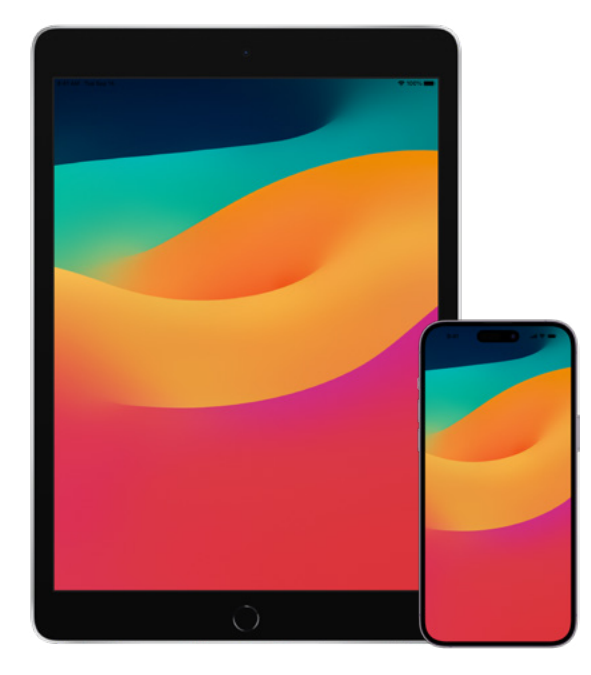

### **Frop tôt** Effectuez la mise à niveau quand vous êtes prêt sans pour autant renoncer à une sécurité immédiate

Apple a introduit la nouvelle clé Recommendation Cadence dans les profils de configuration. Elle offre aux administrateurs informatiques des options supplémentaires pour gérer les mises à niveau des utilisateurs.

En passant les appareils au nouveau système d'exploitation dès sa sortie, vos utilisateurs bénéficient des dernières fonctionnalités et des nouveaux réglages de sécurité dès qu'ils sont disponibles. C'est très bien, mais que faire si vous n'êtes pas prêt à déployer les mises à niveau dans votre environnement de production et que vous avez besoin de plus de temps ? Et s'il y a des mises à jour de sécurité à appliquer avant une mise à jour complète ?

Il y a une option pour ça. Les administrateurs ont en effet la possibilité de maintenir les appareils sous le précédent système d'exploitation, tout en leur appliquant les réglages de sécurité essentiels déployés par Apple.

Cela permet de gagner du temps pour préparer la mise à niveau sans craindre de prendre du retard sur les mises à jour de sécurité.

### **Communiquez avec les utilisateurs finaux**

**Une dernière chose, essentielle tout au long de ce processus : informez régulièrement vos utilisateurs finaux, de manière ouverte et transparente, afin qu'ils sachent ce qui va se passer et quel va être leur rôle.**

Donnez-leur la date et le processus de mise à jour, ou expliquez pourquoi ils ne pourront pas effectuer la mise à jour pendant une période déterminée. Dans tous les cas, incluez-les dans ces échanges et mettez en place une communication bidirectionnelle pour faciliter le processus.

S'il y a un aspect majeur que la communication peut aider à contrôler, c'est le nombre de tickets de support ou d'appels que vous recevez sur ce sujet. En anticipant ces demandes et ces appels, vous préserverez la satisfaction de vos utilisateurs finaux. Et ils seront déjà impliqués dans le processus si vous avez besoin de leur aide à un moment donné.

#### **Préparation des utilisateurs finaux**

- **1.** Tous les utilisateurs finaux ne se rendent pas compte du temps que prend la mise à jour. Informez les utilisateurs sur la durée moyenne de la mise à jour et recommandez un moment idéal pour son installation.
- **2.** Conseillez à vos utilisateurs finaux de faire une sauvegarde de leurs appareils avant d'installer la mise à jour. Cela concerne à la fois les sauvegardes locales et iCloud.
- **3.** Instaurez une règle selon laquelle les utilisateurs ont 30 jours pour installer la mise à jour, après quoi vous installerez la mise à jour pour eux. La conformité PCI DSS requiert un délai de 30 jours.

Utilisez l'e-mail, l'intranet de votre entreprise ou, si votre solution de gestion des appareils le permet, votre catalogue d'applications Jamf Self Service pour avertir les utilisateurs. Profitez-en pour leur fournir de nombreux conseils avant les changements de version. Ils vous en seront reconnaissants.

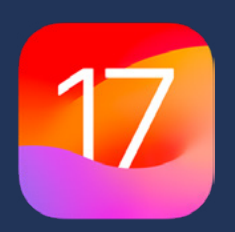

### **Changez de version et profitez des améliorations**

**iPadOS 17 et iOS 17 apportent des améliorations en termes de fonctionnalités et de workflow pour donner à vos appareils la flexibilité et la personnalisation indispensables que vous attendez d'Apple.** 

Un processus de mise à jour cohérent n'a que des avantages pour votre organisation : les mesures de sécurité sont respectées, vous maintenez un inventaire précis des systèmes, vous évitez les temps d'arrêt... et votre équipe informatique a le beau rôle. Avec une solution de gestion dédiée à Apple, vous avez tous les outils nécessaires pour profiter des derniers systèmes d'exploitation d'Apple. Mais vous évitez aussi toutes les répercussions négatives sur les utilisateurs finaux et vous allégez la charge du personnel informatique.

Jamf est la seule solution de gestion et de sécurité d'envergure qui automatise l'ensemble du cycle de vie d'Apple, mises à niveau des OS incluses, sans nuire à l'expérience de l'utilisateur final. Jamf met un point d'honneur à prendre en charge les nouveaux systèmes d'exploitation Apple le jour-même, et ce depuis plus de 20 ans.

**Lajamf [Lancez-vous !](https://www.jamf.com/fr/demander-une-version-dessai/)**

Vous pouvez également contacter votre revendeur Apple habituel pour essayer Jamf.